## **[tag="X.\*" & lc="po.\*(u|e|eš|e[mt]e|í|í[mš]í[mt]e)"]**

## **[lemma!="[[:upper:]].\*"]**

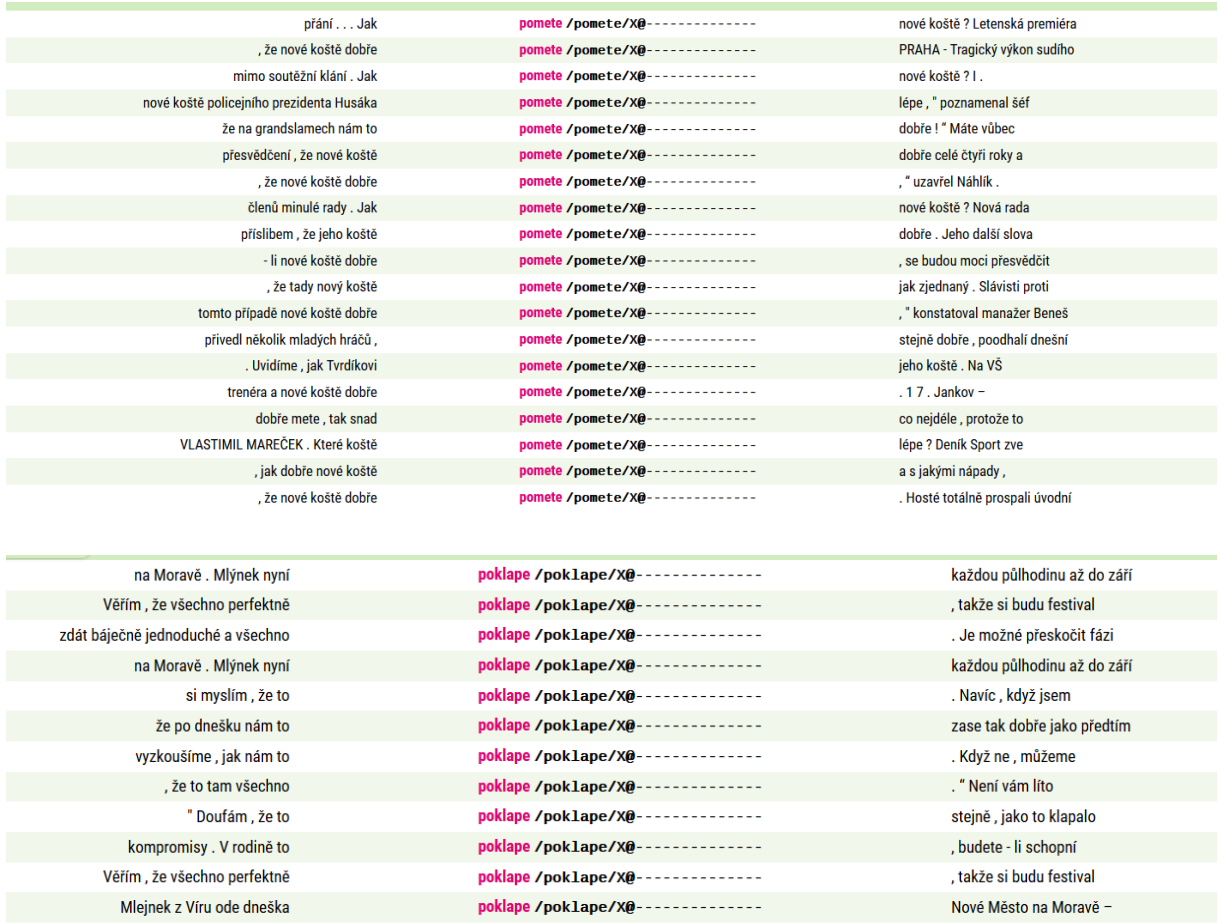

poklape /poklape/X@--------------

klape a doufám , že

i nadále, " věřila

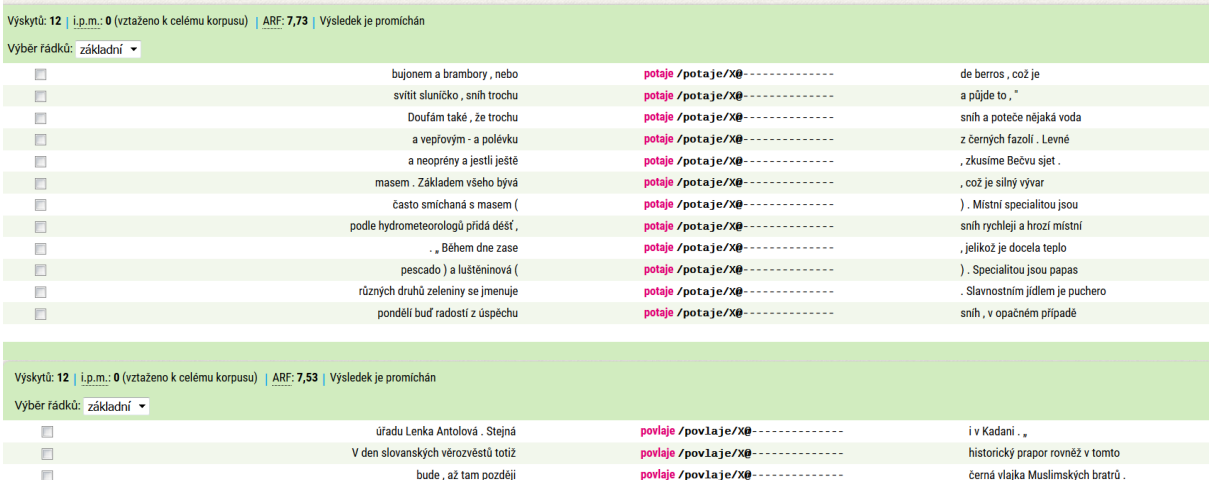

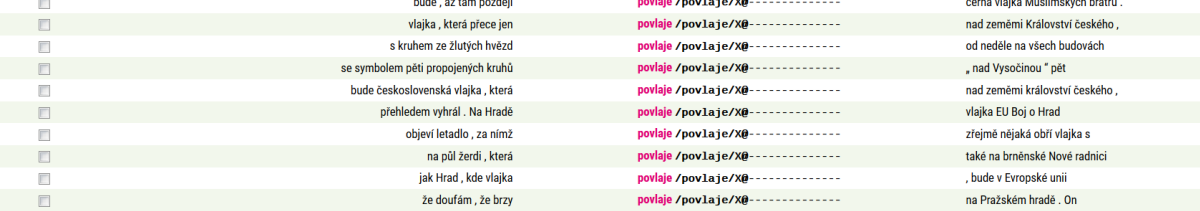